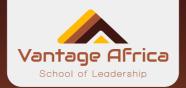

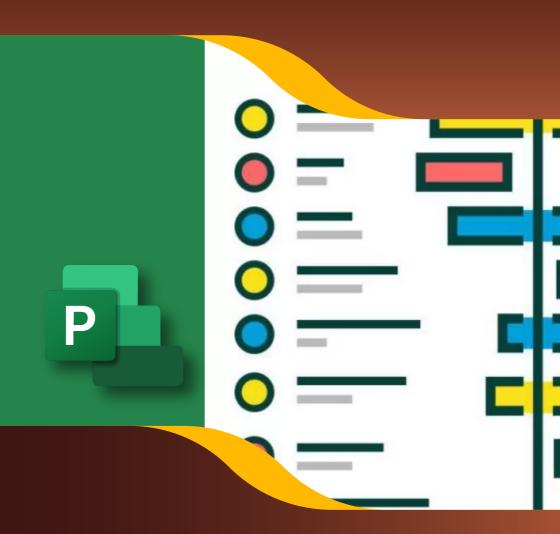

# **Microsoft Project Training**

For more information or to enroll contact;

Tel: +254 725 303 645

Email: info@vantageafricaleaders.com

Location: C603, 6<sup>th</sup> Floor Astrol Business Center Thika Road Nairobi

#### Introduction

MS Project provides a digital platform to plan, coordinate and monitor projects of all sorts from complex ones to large projects. This skill is suitable to everyone looking to achieve an upper hand in their knowledge of managing projects be it a graduate looking for a job, a team leader of a given project or even a project manager looking for a promotion or a better way to monitor his/her projects. We will meet for 5 days each week for 2 weeks. For maximum learning, the course is delivered through a combination of live and E-Learning sessions.

#### **Live Sessions**

Live sessions are held via Zoom. These are highly interactive sessions where participants are guided on key MS projects skills to enable them manage projects of any size.

## **E-Learning Sessions**

Here, we have a host of prerecorded sessions, notes, MS project toolkits, links etc. all aimed at equipping participants with the most current MS project skills. After each session, a self-assessment quiz is provided to reinforce learning. Once a participant completes a session including the quiz, the system opens the following session.

### **Course Completion**

In order for you to be considered to have completed the course, you will need to fulfill the following criteria:

N/B - A certificate will be issued upon completion of the course.

#### **Course Outline**

| Week 1 |                                      |                                                                                                    |
|--------|--------------------------------------|----------------------------------------------------------------------------------------------------|
| Day    | Торіс                                | Topic Outcomes (By the end of the session, the learner should be able to:)                                                                                                    |
| Day 1  | Overview of<br>MS Project            | Define key terms in project management     Understand the relationship of project management     and other management disciplines                                                                                  |
| Day 2  | Introduction to<br>Microsoft Project | <ul> <li>⊗ Explore the Project user interface</li> <li>⊗ Manage files and set options in the Backstage view</li> <li>⊗ Exploring Ribbon Menu and tool bars</li> <li>⊗ Customizing Quick Access tool bar</li> </ul> |
| Day 3  | Create a new Plan                    | <ul> <li></li></ul>                                                                                                    |

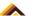

| Day   | Topic                          | Topic Outcomes (By the end of the session, the learner should be able to:)                                                                                                    |
|-------|--------------------------------|----------------------------------------------------------------------------------------------------|
| Day 4 | Set Up Resources               | <ul> <li>⊗ Set up work resources</li> <li>⊗ Enter the maximum capacity for work resources</li> <li>⊗ Enter work resource pay rates</li> <li>⊗ Adjust working time in a resource calendar</li> <li>⊗ Set up cost resources</li> </ul> |
| Day 5 | Assigning Resources<br>to Task | <ul> <li></li></ul>                                                                                                    |

## Online Self-Assessment Quiz 1

| Week 2 |                                  |                                                                                                    |
|--------|----------------------------------|----------------------------------------------------------------------------------------------------|
| Day    | Topic                            | Topic Outcomes (By the end of the session, the learner should be able to:)                                                                                                    |
| Day 6  | Formatting and Sharing<br>a Plan | <ul> <li>         ⊗ Customize a Gantt chart view</li> <li>         ⊗ Add tasks to a Timeline view</li> <li>         ⊗ Customize reports</li> <li>         ⊗ Copy views and reports</li> <li>         ⊗ Print views and reports</li> </ul>                                                                                  |
| Day 7  | Plan Duration Cost               | <ul> <li>         Ø Resolve resource over allocations manually         <ul> <li></li></ul></li></ul>                                                                                                    |
| Day 8  | Track Progress                   | <ul> <li>✓ Understand progress tracking</li> <li>✓ Save a baseline of your plan</li> <li>✓ Track a plan as scheduled</li> <li>✓ Enter a task's completion percentage</li> <li>✓ Enter actual values for tasks</li> <li>✓ Update a baseline</li> <li>✓ Track actual and remaining work for tasks and assignments</li> </ul> |
| Day 9  | Advance Schedule                 | <ul> <li></li></ul>                                                                                                    |
| Day 10 | Status Reporting                 | <ul> <li>         ∅ Examine a plan's variance         ∅ Identify tasks that have slipped         ∅ Examine task costs         ∅ Examine resource costs     </li> </ul>                                                                                                    |
|        | 0 11 0 16                        | Assessment Quiz 2                                                                                                    |

## Online Self-Assessment Quiz 2

For more information or to enroll contact; Tel: +254 725 303 645 Email: info@vantageafricaleaders.com